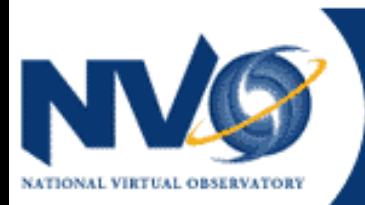

#### **US National Virtual Observatory**

# Search for fossil groups

**Omar López-Cruz (INAOE-Tonantzintla)** Walter dos Santos Jr (Univ. Sao Paulo) Don Lindler (Sigma Space Corporation) Takayuki Tamura (ISAS/JAXA)

Claudia Mendes de Oliveira and Laerte Sodré Jr. (Univ. Sao Paulo)

Science Awards, First Prize Project - NVO Summer School 2006 – Sep 13th 2006

### What is a fossil group?

Definition (Jones, 2003):

A luminous elliptical galaxy surrounded by fainter companions, so that the difference in magnitude, in the r band, between the elliptical galaxy and the next brightest companion is larger than 2 mag. The system has to be related to an extended X-ray source.

But… why fossil?

Old systems, elliptical galaxy formed by mergers

### Scientific Motivation

Fossil Groups are most likely to be the last stage of galaxy groups dynamical evolution

Study the properties of these groups, using X-ray luminosity and optical

This fossil group list can be used for proposals, like for Chandra, XMM

### Why is this a good VO project?

**Data Mining (as an exploratory science)**  $\blacksquare$  Multi-wavelength search  $\Rightarrow$  cross-match between SDSS (optical), Rosat (X-ray), eventually radio (First) – offer a case for follow-up observations

**Possibility to use VO tools, services, and** languages like OpenSkyQuery, SQL (or ADQL), IDL, etc

## Procedure

- Selection of elliptical galaxies from SDSS (from the Luminous Red Galaxies catalog)
- Cross-match with Rosat (only extended source) using Ш **OpenSkyQuery**
- Cone search, 0.5 Mpc around the elliptical, to find the neighbors
- **Constrain the neighbors using photometric redshift check if** they form a group with the elliptical
- Check the photometric condition to be a fossil, in the R band: Ш

 $M_1 - M_i > 2$ 

Get information about the elliptical galaxies, group members, H images, etc

#### SQL Statements in SDSS SkyServer to select elliptical galaxies

```
SELECT s.bestObjID as objid, s.ra, 
   s.dec, s.z as redshift, p.u, 
   p.g, p.r, p.i, 
   p.z
FROM 
   Galaxy as p, SpecObj as s
WHERE
   s.bestObjID = p.objID AND
   s.specClass = 2 AND
   s.zStatus > 1 AND
  s.z > 0 AND
   s.bestObjID > 0 AND
   p.r < 19 AND
   (s.primTarget & 0x00000020 > 0)
```
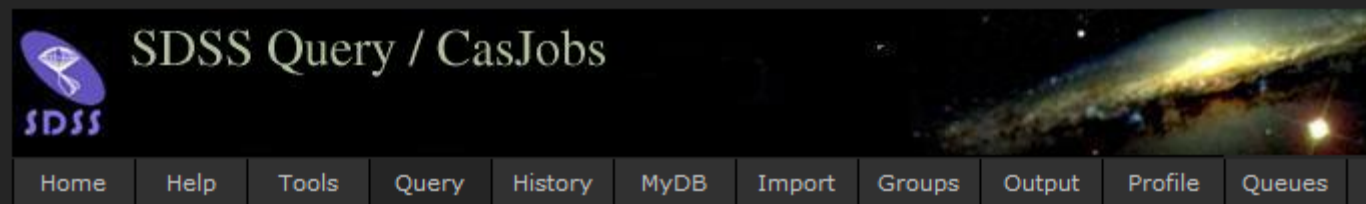

Elements of this style and most buttons will show mouseover info.

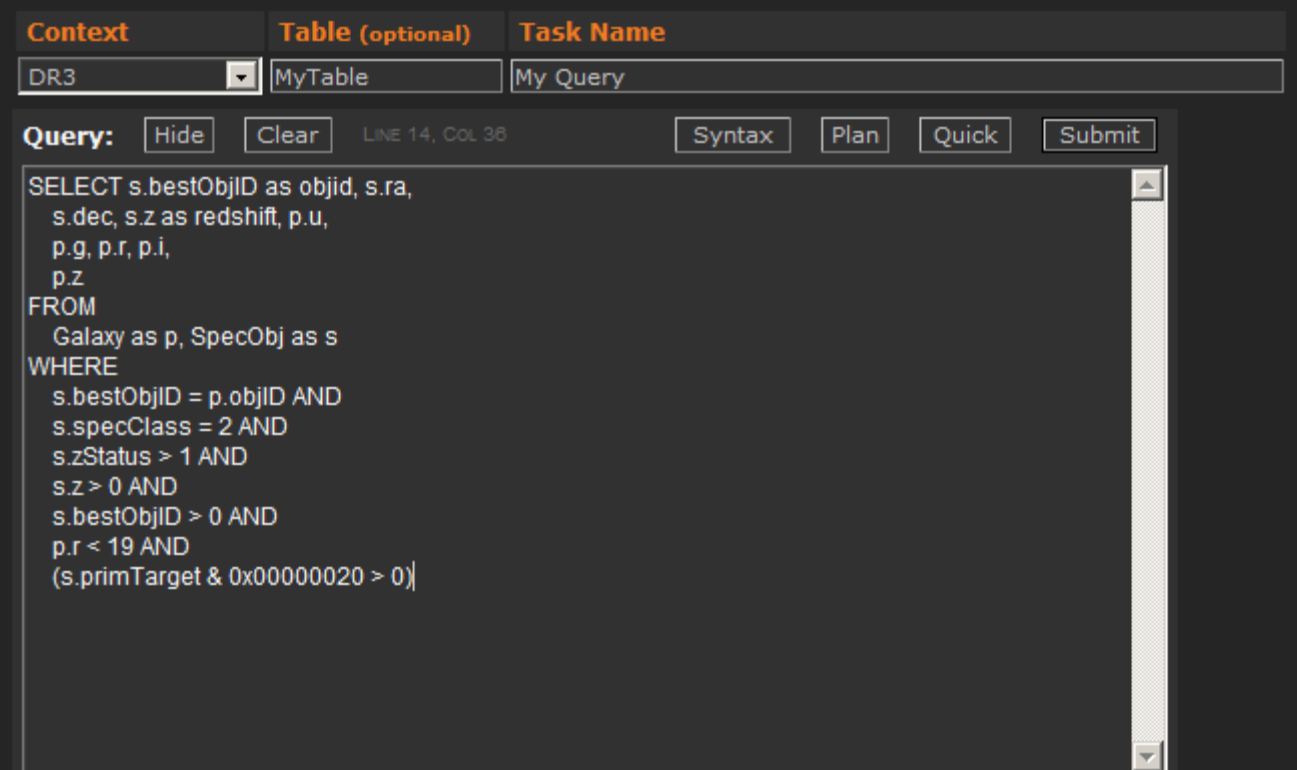

### **ADQL Statement in OpenSkyQuery to** cross-match the ellipticals galaxies with **ROSAT All-Sky Survey**

SELECT x.objid, x.ra,

x.dec.  $t.*$ 

**FROM** 

Rosat: Photo Primary x, MyData: nvoss\_lrgs\_1 t WHERE XMATCH( $o, t$ ) < 6 and x.ext > 0

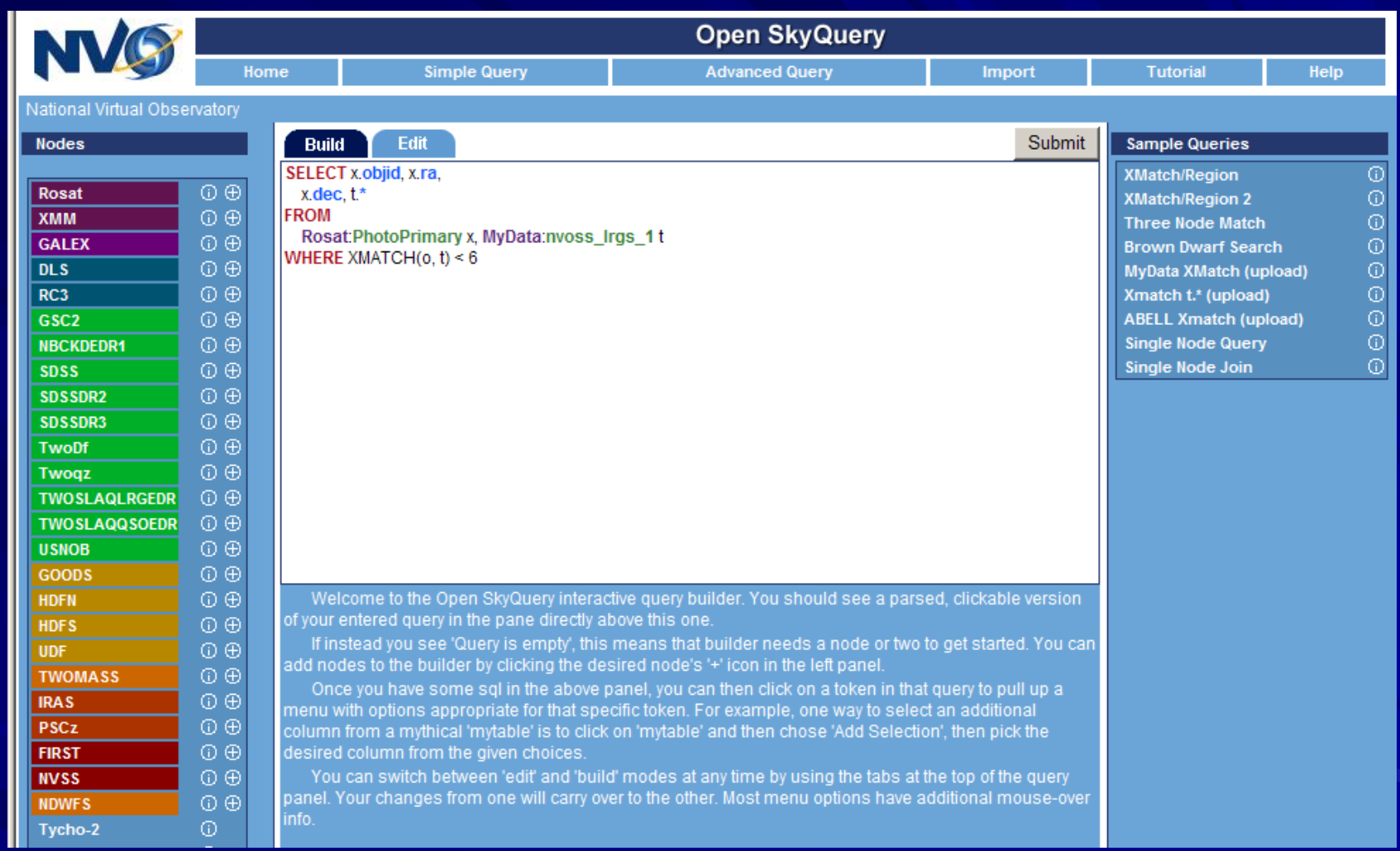

### Selection of fossil groups candidates

- 1) Cone search for each candidate with a 0.5 Mpc radius
- 2) Select the neighbors at the same redshift, using the uncertainty of the photometric redshifts as a range
- 3) Check the photometric condition to be a fossil, in the R band:  $M1 - Mi > 2$

All these were done using SQL

### **Results**

#### 18 fossil groups candidates were found

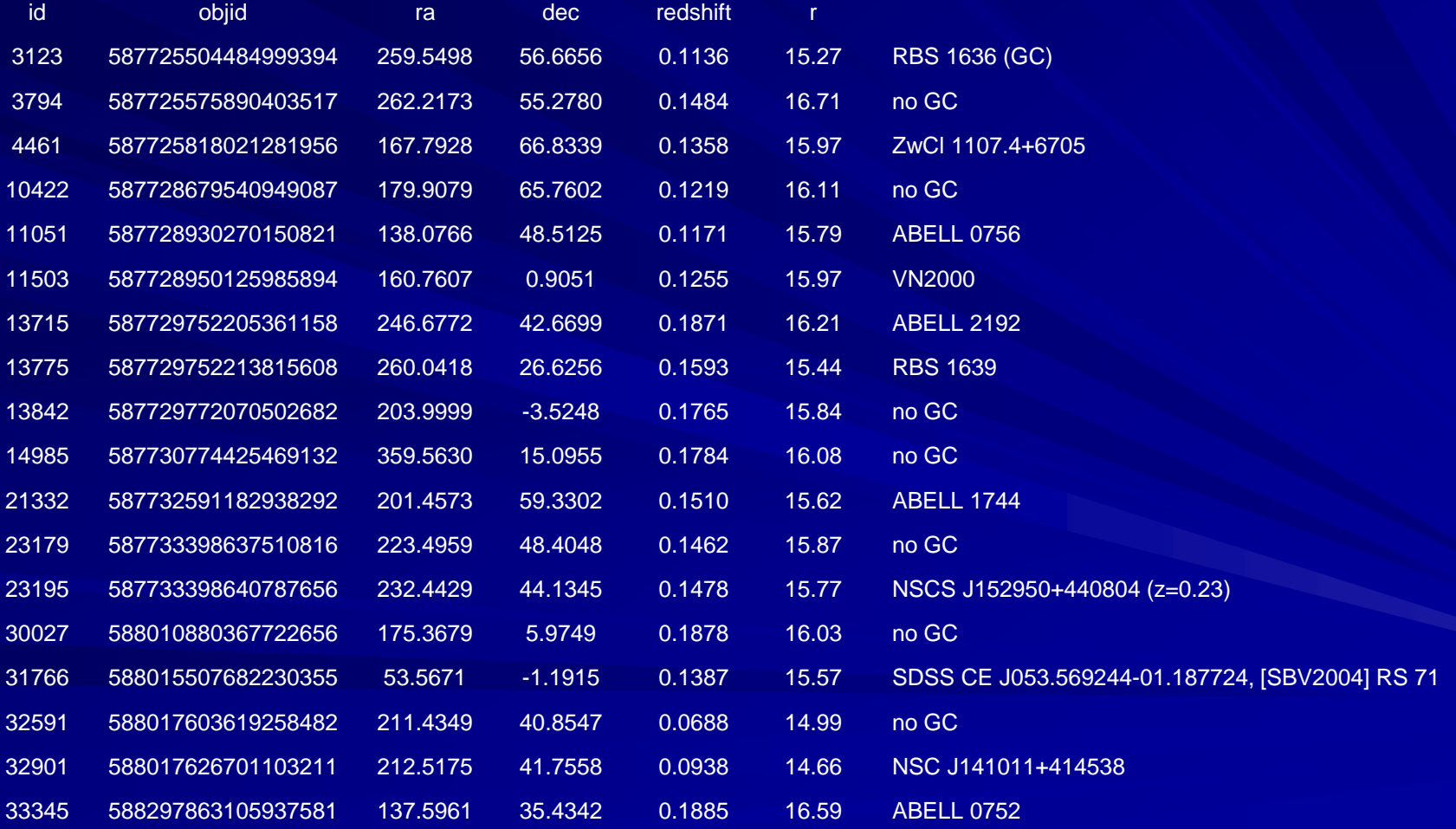

#### **Display Generation**

1) Use skyview.jar called by IDL to get 300 x 300 pixel images.

```
pro get_survey_data, ra, dec, scale, survey, header, image
;+
 ; get_survey_data, ra, dec, scale, header, image
;
; INPUTS:
            ra, dec - RA and declination in degrees
            scale - pixel scale (degress)
            survey - survey (eg 'sdssg', 'vla first (1.4 ghz)')
 ; OUTPUTS:
            header, image – FITS header and 2-D image
;-
            cmd = 'java -jar skyview.jar sampler=Clip survey=" + $
                        survey+'" position="'+ $
                        strtrim(ra,2)+','+strtrim(dec,2)+'" scale='+strtrim(scale,2)
            spawn, cmd
            fits read, 'output.fits', image, header
```
2) Use IDL Astronomy library routine to compute distance in megaparsecs and angle on the sky to get images that are one megaparsec square

> lumd = **lumdist**(redshift[i]) angle =  $atan(1.0, lumd)^*$ !radeg ; degrees on sky scale = angle/300.0 ;degress/pixel

**get\_survey\_data**, ra, dec, scale, 'rass-cnt broad', h\_rosat, d\_rosat **get survey data**, ra, dec, scale, 'sdssg', h sdss, d sdss **get survey data**, ra, dec, scale, 'vla first (1.4 ghz)', h\_first, d\_first

3) Display SDSS G image with ROSAT data overlayed as red contours and the VLA First data as green contours using IDL graphic routines.

4) Convert the member galaxies to image location using IDL astronomy library astrometry routines and overplot as blue circles.

**extast**, h\_sdss, astr **inclusively** ;extract astrometry info from header **ad2xy**, mra, mdec, astr, xpos, ypos plotsym, 0, thick=2 plots, xpos\*2, ypos\*2, psym=8, color=4, symsize=3, /dev

Œ  $3123 -$ Ω  $\circ$  $\bigcirc$ ◇  $\overline{O}$  $\bigcirc$  $\ddot{\circ}$  $\infty$ Œ ٨ C  $\left(\,\right)$ ◠ ó Δ Œ ⇨  $\circ$ 簿 a, O

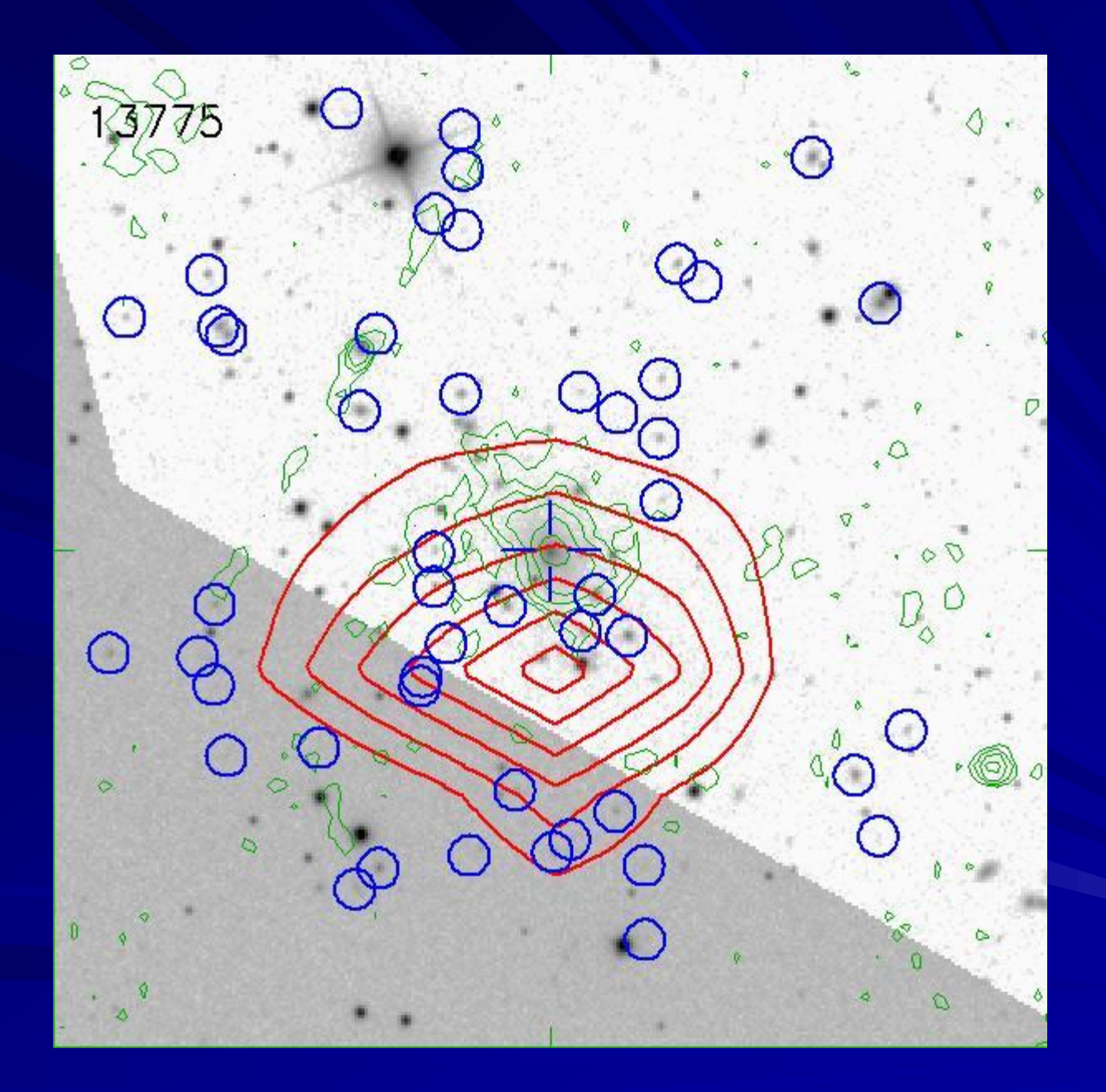

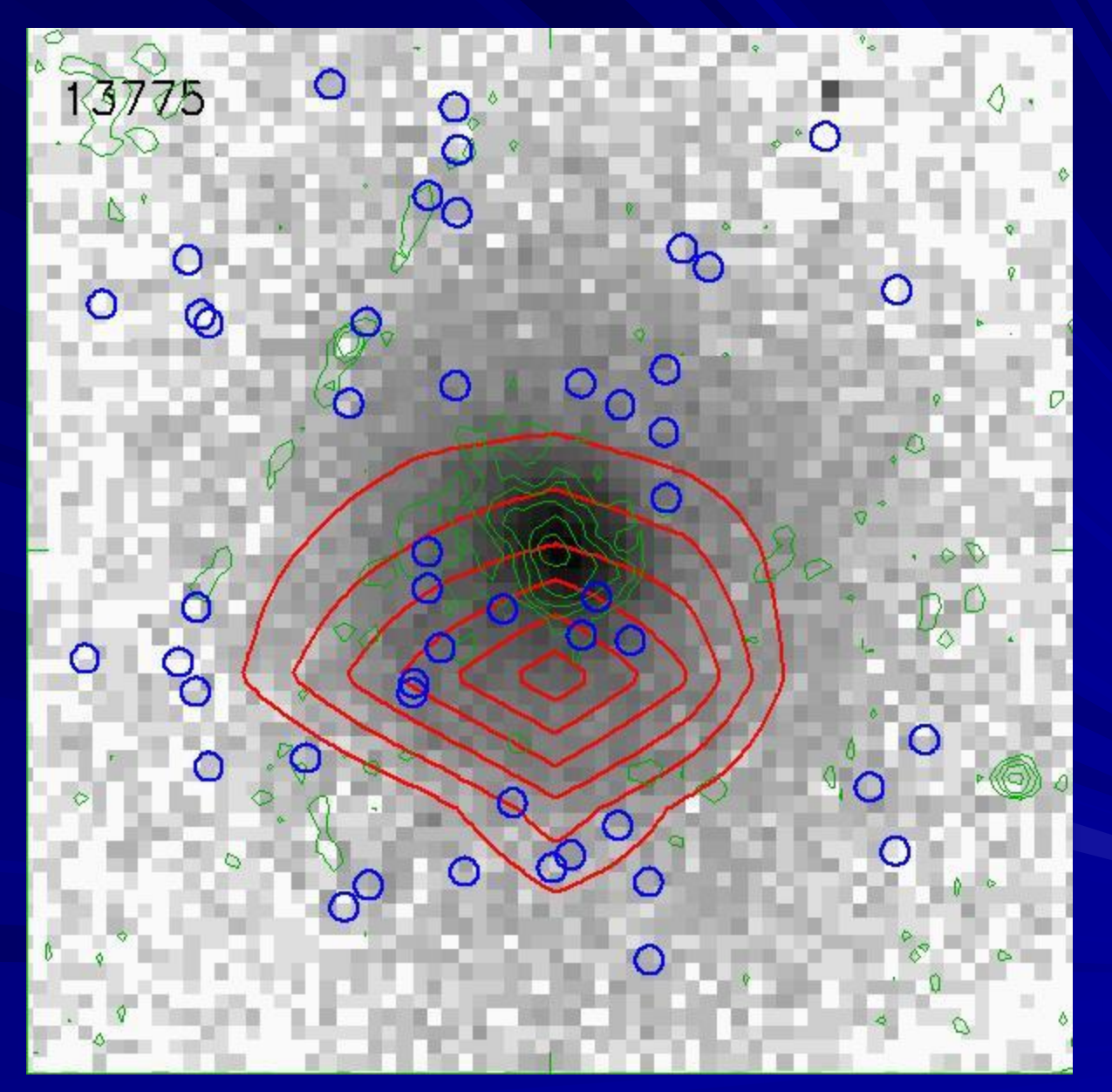

**Chandra** image

 $13842$ O O  $\overline{\mathcal{G}}$  $\bigcirc$  $\circ$  $\overline{\mathcal{O}}$  $\overset{\circ}{\mathcal{O}}$ ₹ð  $\circ$  $\bigcirc$ 湯 O

 $\nabla$  $\circ$ 30027 c U ò.  $\triangledown$ ć  $\Diamond$  $\heartsuit$ D  $\hat{\mathcal{L}}$  $OQ$ Ó  $\circ$  $\bigcirc$ O  $\mathbb{Q}^*$  $\circ$ S. L Q Ò ¢ 0  $\overline{Q}$  $\circ$  $\Box$ ô F) €  $\begin{array}{c}\n\bullet \\
\bullet \\
\bullet\n\end{array}$  $\circ$  $\circ$  $\circ$  $\mathbb{Q}$  $\infty$ 

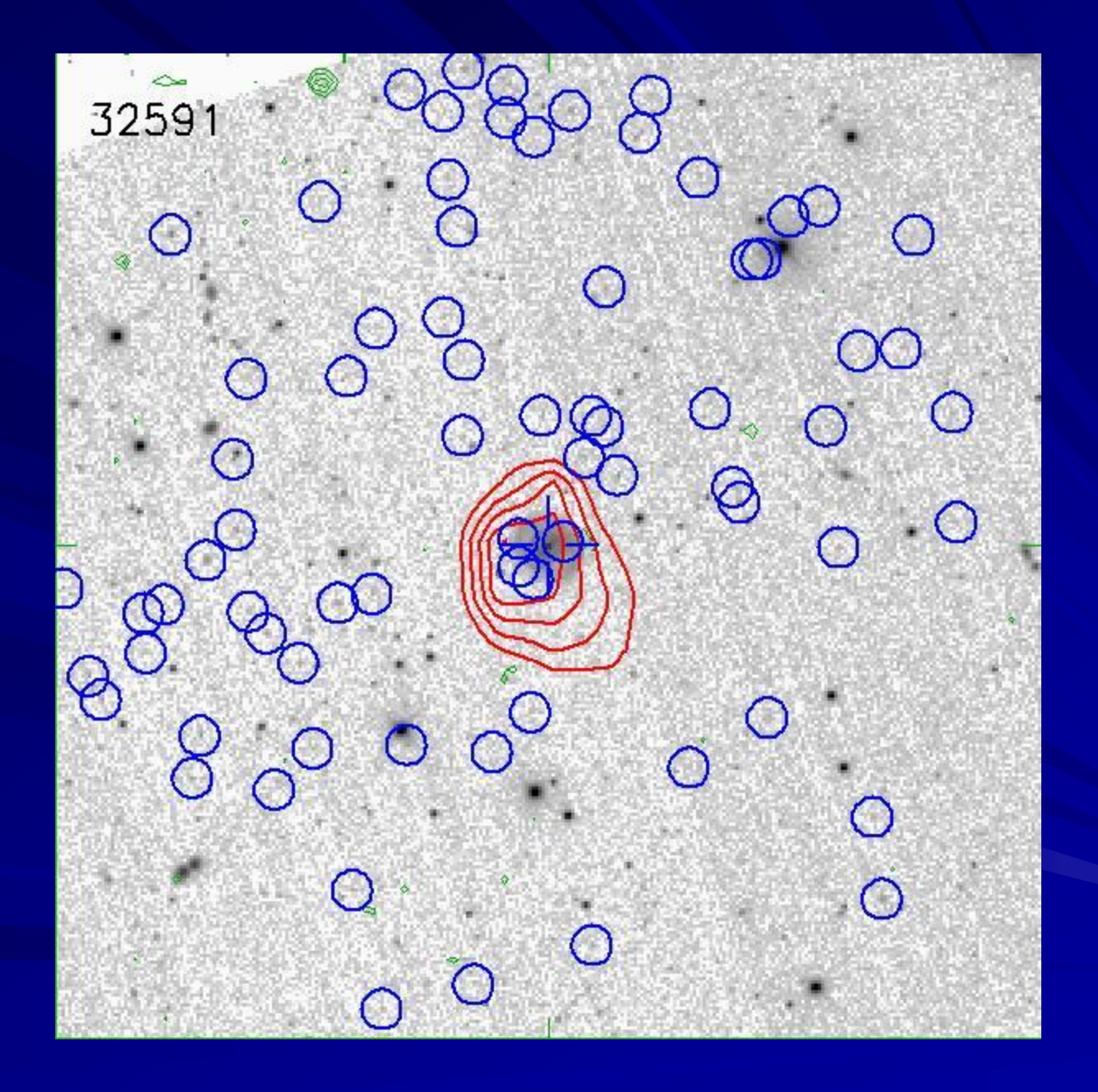

 $\sim 1$ 11051  $\frac{1}{2}$  $\circ$ Œ O ∩ L ◠  $\circ$ n G n  $\overline{v}$ D  $\ddot{\phantom{0}}$ G  $\mathbb{D}$ 

### Analysis of the members

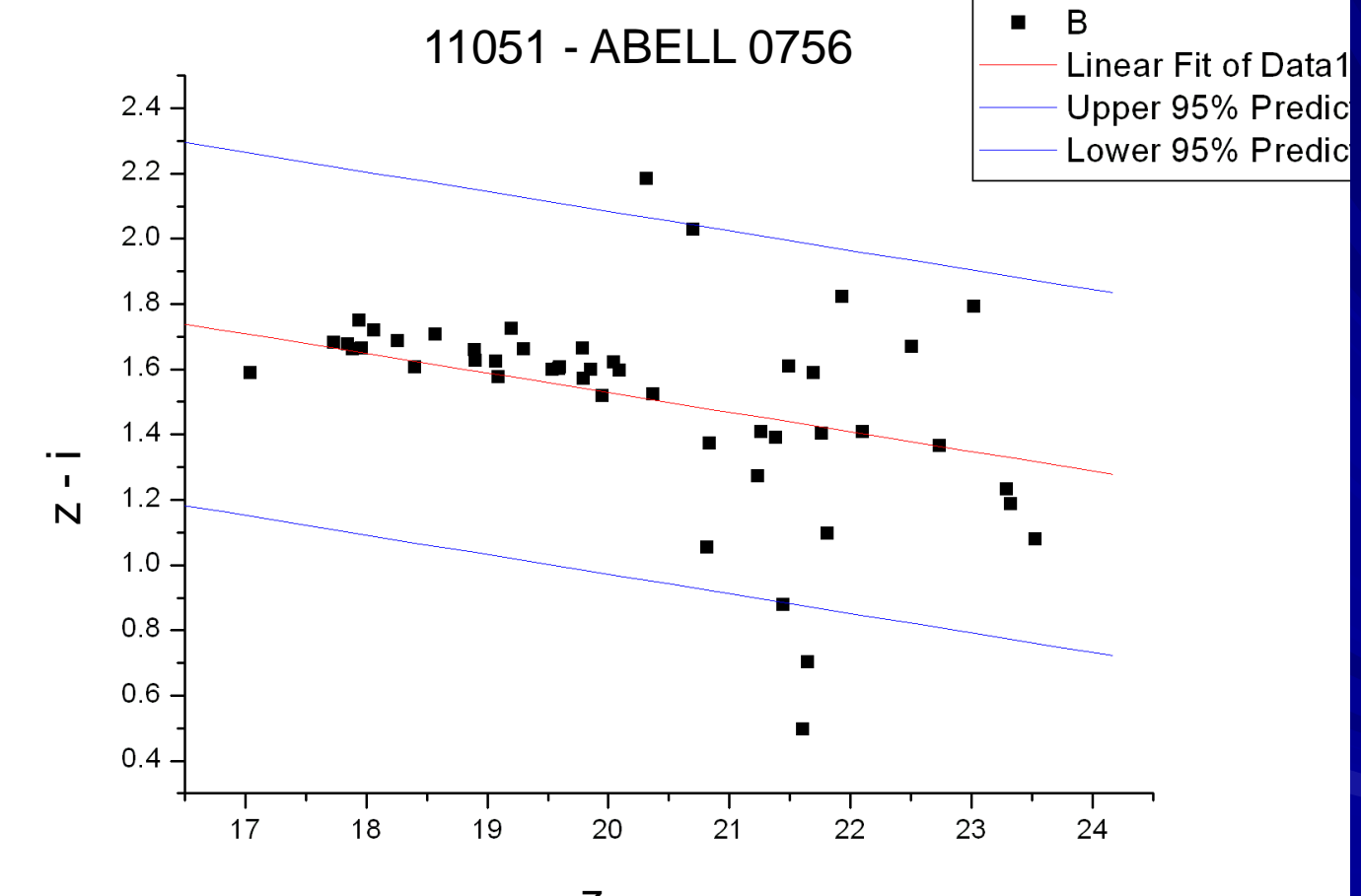

Z

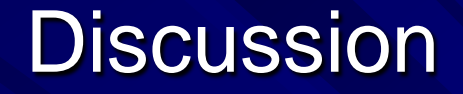

#### ■ Selection by using bit flags in SDSS database

**Thotometric redshift in SDSS available for** DR5, but OpenSkyQuery has up to DR3

**Nevertheless, one can use SDSS SQL** Server (Casjobs) and OpenSkyQuery

#### **Conclussions**

**Notarage 19 YOs provide the new platform for astronomical** research

**NVO Technologies enable astronomers to** explore large data sets efficiently.

We have defined a new sample of Fossil Groups

**Notareally undertaken follow up** observations with XMM, Gemini and the 2.1m at the Observatorio Astronómico Nacional in Baja California, México.

#### **References**

Jones L.R., Ponman T.J., Horton A., et al., 2003, MNRAS, 343, 627

Mendes de Oliveira, C., Cypriano, E.S., & Sodré, L. Jr., 2006, AJ 131, 158